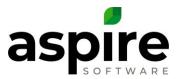

## Search List Field Definitions (abridged)

Within Aspire, Search Lists provide a mechanism for displaying data about various types of information. The following are a few of the many search lists available within Aspire:

Contacts •

- Opportunities •
- Invoices

- Properties
- Tickets •

- **Purchase Receipts**

Search lists allow you create reports that fit your own needs, or to locate specific sets of data items pertinent to a task.

This is a reference article that defines many of the key fields that are available in various lists throughout Aspire. Another article, Aspire Search Lists - Where to Find Them, shows how you can navigate to any list.

## **Key List Field Definitions (abridged)**

| Aspire List Screen  | Field Name      | Definition                                                                                                    |
|---------------------|-----------------|----------------------------------------------------------------------------------------------------|
| Accounts Receivable | Account Manager | Person at your company responsible for all actions conducted<br>on a specific Property. This person is assigned on the<br>Property screen.                             |
| Accounts Receivable | Add Payment     | Icon allowing the ability to enter a payment for an invoice.                                                                                                    |
| Accounts Receivable | Aging 1-30      | Invoiced dollars aged from the payment terms set on a property (Terms of Net 30 would cause invoiced dollars to fall into this field 31 days after the invoiced date)  |
| Accounts Receivable | Aging 31-60     | Invoiced dollars aged from the payment terms set on a property (Terms of Net 30 would cause invoiced dollars to fall into this field 61 days after the invoiced date)  |
| Accounts Receivable | Aging 61-90     | Invoiced dollars aged from the payment terms set on a property (Terms of Net 30 would cause invoiced dollars to fall into this field 91 days after the invoiced date)  |
| Accounts Receivable | Aging 91+       | Invoiced dollars aged from the payment terms set on a property (Terms of Net 30 would cause invoiced dollars to fall into this field 121 days after the invoiced date) |
| Accounts Receivable | Balance         | Invoiced balance due for the property and company/contact<br>(amount remaining minus current credits). Same as Net Due<br>field in Accounts Receivable list.           |
| Accounts Receivable | Branch          | Branches represent separately run operations within your company.                                                                                                    |
| Accounts Receivable | Current         | Portion of invoiced dollars that have not aged based on property payment terms.                                                                                        |
| Accounts Receivable | Net Due         | Invoiced balance due for the property and company/contact<br>(amount remaining minus current credits). Same as Balance<br>field in Accounts Receivable list.           |
| Accounts Receivable | New Email       | Field provides an icon which, when clicked, initiates creation of an email message.                                                                                    |
| Accounts Receivable | On Account      | Credits available to be applied to the account.                                                                                                    |

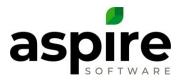

| Aspire List Screen  | Field Name                | Definition                                                                                                    |
|---------------------|---------------------------|----------------------------------------------------------------------------------------------------|
| Accounts Receivable | Past Due                  | Sum of all invoiced dollars aged beyond current limit specified by payment terms.                                                                                                    |
| Activity            | Activity Category         | You can set up Activity Categories in Administration under<br>the Lists option. These categories then allow you to group<br>activities based on the categories you have established.<br>Some examples of Activity Categories might be: To Do,<br>Complaint, Letter, Phone Call, etc. The field in the Activity list<br>allows you to determine the category of the activity. |
| Activity            | Activity Type             | Activity type can be any one of the following: Appointment, Task, Issue or Email.                                                                                                    |
| Activity            | Complete Date             | Date that the activity was completed.                                                                                                    |
| Activity            | Created By User<br>Name   | Name of the Aspire system user who created the activity.                                                                                                    |
| Activity            | Due Date                  | For activities of type Task or Issue, specifies when the activity is due for completion.                                                                                                    |
| Activity            | End Date                  | For Appointments, specifies date at which the appointment is scheduled to end.                                                                                                    |
| Activity            | Include Client            | For activities of type Issue or Appointment, specifies whether<br>your primary contact for your client is to receive notification<br>regarding the activity when it is created.                                                                                                    |
| Audit Clock Time    | Accepted By First<br>Name | First name of user who accepted (not approved) time entered by the employee.                                                                                                    |
| Audit Clock Time    | Accepted By Last<br>Name  | Last name of user who accepted (not approved) time entered by the employee.                                                                                                    |
| Audit Clock Time    | Accepted Date Time        | Date and time at which the time was accepted (not approved) on the time-entry screen.                                                                                                    |
| Audit Clock Time    | Audit Action              | Field reflects one of two audit statuses: Insert (original clock time) Update (Adjusted Clock time)                                                                                                    |
| Audit Clock Time    | Audit Date Time           | Log associated with the clock time entry                                                                                                    |
| Audit Clock Time    | Break Time                | Number of hours spent on lunch break.                                                                                                    |
| Audit Clock Time    | Clock End                 | Clock out time.                                                                                                    |
| Audit Clock Time    | Clock Start               | Clock in Time.                                                                                                    |
| Audit Clock Time    | Clock Time ID             | System generated number associated with a clock time entry.                                                                                                    |
| Audit Time          | Audit Action              | Field reflects one of two audit statuses: Insert (original time log) Update (Adjusted time log).                                                                                                    |
| Audit Time          | Audit Date Time           | Time at which audit record was created.                                                                                                    |
| Audit Time          | Branch                    | Branches represent separately run operations within your company.                                                                                                    |
| Audit Time          | Created By                | Person who created the original time entry.                                                                                                    |
| Audit Time          | Created Time              | Date and time that the time entry was created.                                                                                                    |
| Audit Time          | Last Modified By          | Person responsible for a time adjustment.                                                                                                    |
| Audit Time          | Property Name             | Name of property at which work was completed.                                                                                                    |
| Audit Time          | Work Date                 | Date the time was entered on a visit.                                                                                                    |
| Bank Deposit        | Accounting Message        | A system-generated message explaining why a deposit record failed to sync with the accounting system.                                                                                                    |

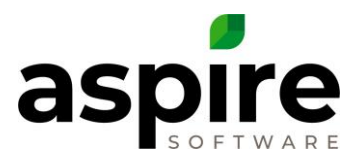

| Aspire List Screen | Field Name                              | Definition                                                                                                    |
|--------------------|-----------------------------------------|----------------------------------------------------------------------------------------------------|
| Bank Deposit       | Branch Name                             | Branch for which the deposit applies. Branches represent separately run operations within your company.                                                                                                    |
| Bank Deposit       | Created By Contact<br>Full Name         | Full name of user who created the deposit.                                                                                                    |
| Bank Deposit       | Date Created                            | Date that the user created the deposit.                                                                                                    |
| Bank Deposit       | Date Sent To<br>Accounting              | Date that the user sent the deposit to the accounting system.                                                                                                    |
| Bank Deposit       | Deposit Amount                          | Total amount of the bank deposit.                                                                                                    |
| Bank Deposit       | Deposit Date                            | Date of the bank deposit.                                                                                                    |
| Bank Deposit       | Deposit Status                          | Deposit status is New when the deposit is initially created,<br>and changes to Sent once it has been sent to the accounting<br>system.                                                                                                    |
| Bank Deposit       | Payment Count                           | Specifies the number of checks deposited.                                                                                                    |
| Bank Deposit       | Sent To Accounting<br>Contact Full Name | Full name of user who sent the deposit to the accounting system.                                                                                                    |
| Catalog Item       | Active                                  | Specifies whether the catalog item is Active and may thus be assigned to services for new Opportunities.                                                                                                    |
| Catalog Item       | Allocation Unit Type                    | The unit measure allocated for a catalog item to a work ticket                                                                                                    |
| Clock Time         | Accepted By First<br>Name               | First name of user who accepted (not approved) time entered by the employee.                                                                                                    |
| Clock Time         | Accepted By Last<br>Name                | Last name of user who accepted (not approved) time entered by the employee.                                                                                                    |
| Clock Time         | Accepted Date Time                      | Date and time at which the time was accepted (not approved) on the time-entry screen.                                                                                                    |
| Clock Time         | Break Time                              | Number of hours spent on lunch break.                                                                                                    |
| Clock Time         | Clock End                               | Date and time at which the worker clocked out or was clocked out by office staff.                                                                                                    |
| Clock Time         | Clock In Feet Away                      | Number of feet that a worker is from the property center at the time they clock in.                                                                                                    |
| Clock Time         | Clock In In-Range                       | If the worker clocked in from their mobile device, this value<br>specifies if they were outside the geo-perimeter for the<br>property. Values can be Yes, No or Unknown. Geo perimeter<br>is defined by a specified radius (in feet) from the map point<br>defining the center of the property. A default radius is<br>defined for your whole system, but can be overridden for any<br>property. If the clock-in time was specified in the office and<br>not from a remote mobile device, then the value is set to<br>Unknown. |
| Clock Time         | Clock Out Feet Away                     | Number of feet that a worker is from the property center at the time they clock out.                                                                                                    |
| Clock Time         | Clock Out In-Range                      | If the worker clocked out from their mobile device, this value<br>specifies if they were outside the geo-perimeter for the<br>property. Values can be Yes, No or Unknown. Geo perimeter<br>is defined by a specified radius (in feet) from the map point<br>defining the center of the property. A default radius is<br>defined for your whole system, but can be overridden for any<br>property. If the clock-out time was specified in the office and                                                                        |

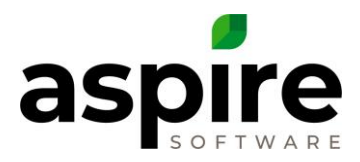

| Aspire List Screen | Field Name                 | Definition                                                                                                    |
|--------------------|----------------------------|----------------------------------------------------------------------------------------------------|
|                    |                            | not from a remote mobile device, then the value is set to Unknown.                                                                                                    |
| Clock Time         | Clock Start                | Date and time at which the worker clocked in or was clocked in by office staff.                                                                                                    |
| Clock Time         | Device Name                | A name is assigned to each device that accesses Aspire before<br>the device is authorized. This field identifies the device by<br>name on which the worker clocked into the system. |
| Clock Time         | Employee First Name        | First name of the worker who clocked in and out.                                                                                                    |
| Clock Time         | Employee Last Name         | Last name of the worker who clocked in and out.                                                                                                    |
| Clock Time         | Employee Number            | Employee number of the worker who clocked in and out.                                                                                                    |
| Company            | Active                     | Specifies whether the company is Active and may therefore be assigned to an opportunity.                                                                                            |
| Company            | Company Name               | Name of Company                                                                                                    |
| Company            | Contact Count              | Number of contacts entered into your system who are associated with the company.                                                                                                    |
| Contact            | Active                     | The contact is Active and may therefore be selected in various places throughout Aspire to be associated with opportunities, properties, etc.                                       |
| Contact            | Branch Name                | Branches represent separately run operations within your company.                                                                                                    |
| Contact            | Company Name               | Name of the contact's company.                                                                                                    |
| Contact            | Contact Employee           | Specifies whether or not the contact is an employee of your company.                                                                                                    |
| Contact            | New Appointment            | Field provides an icon which, when clicked, initiates creation of a new appointment.                                                                                                |
| Contact            | New Email                  | Field provides an icon which, when clicked, initiates creation of an email message.                                                                                                 |
| Contact            | New Issue                  | Field provides an icon which, when clicked, initiates creation of new issue to be tracked.                                                                                          |
| Contact            | New Task                   | Field provides an icon which, when clicked, initiates creation of a new task.                                                                                                    |
| Contract Renewal   | Account Owner              | Person at your company responsible for all actions conducted<br>on a specific Property. This person is assigned on the<br>Property screen.                                          |
| Contract Renewal   | Branch Name                | Branches represent separately run operations within your company.                                                                                                    |
| Contract Renewal   | Change In Price            | Difference between existing contract and the renewal contract.                                                                                                    |
| Contract Renewal   | Client Budget              | Clickable icon that allows you to view the propertie's budget for services by division.                                                                                             |
| Contract Renewal   | Contract Amount            | Estimated amount on the existing contract.                                                                                                    |
| Contract Renewal   | Contract End Date          | End date specified on the existing contract.                                                                                                    |
| Contract Renewal   | Contract Monthly<br>Amount | Amount paid per month by customer for the existing contract.                                                                                                    |
| Contract Renewal   | Contract Renewal<br>Date   | Renewal Date specified on the existing contract.                                                                                                    |

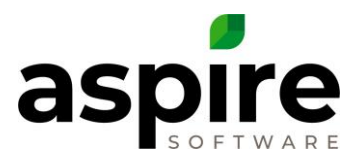

| Aspire List Screen | Field Name                    | Definition                                                                                                    |
|--------------------|-------------------------------|----------------------------------------------------------------------------------------------------|
| Contract Renewal   | Contract Start Date           | Start Date specified on the existing contract.                                                                                                    |
| Contract Renewal   | Days Remaining                | Number of days until the end date of the existing opportunity.                                                                                             |
| Contract Renewal   | Division                      | Profit Center associated with the existing opportunity.                                                                                                    |
| Contract Renewal   | Gross Margin                  | Difference between revenue and cost of goods sold divided<br>by revenue for the existing contract, expressed as a<br>percentage.                           |
| Contract Renewal   | Industry                      | Industry associated with the property for the existing and renewal opportunities.                                                                          |
| Contract Renewal   | Job Report                    | Clickable icon that allows you to view the Job Report allowing analysis of the existing job being renewed.                                                 |
| Contract Renewal   | Job Status                    | Job status of the existing opportunity.                                                                                                    |
| Contract Renewal   | Lost Amount                   | Estimated dollars associated with a lost renewal opportunity                                                                                               |
| Contract Renewal   | Opportunity                   | Opportunity name for the existing opportunity.                                                                                                    |
| Contract Renewal   | Opportunity Number            | Number of the original opportunity that is being renewed.                                                                                                  |
| Contract Renewal   | Property                      | Property associated with both the existing contract and the renewal contract. A renewal, by definition, is for the same property as the existing contract. |
| Contract Renewal   | Proposed Amount               | Dollar value of the opportunity delivered to the Client                                                                                                    |
| Contract Renewal   | Renewal Amount                | Estimated amount on the renewal contract.                                                                                                    |
| Contract Renewal   | Renewal End Date              | End date specified on the renewal contract.                                                                                                    |
| Contract Renewal   | Renewal Monthly<br>Amount     | Amount paid per month by customer for the renewal contract.                                                                                                |
| Contract Renewal   | Renewal Opportunity           | Opportunity name for the renewal opportunity.                                                                                                    |
| Contract Renewal   | Renewal Opportunity<br>Number | Number of the renewal opportunity.                                                                                                    |
| Contract Renewal   | Renewal Sales Rep             | Name of sales rep assigned to the renewal contract.                                                                                                    |
| Contract Renewal   | Renewal Start Date            | Start date specified on the renewal contract.                                                                                                    |
| Contract Renewal   | Renewal Status                | Opportunity status of the renewal. (New, Pending Approval, Bidding, Approved, Delivered)                                                                   |
| Contract Renewal   | Renewed Amount                | Amount of the renewal contract once it has been won. Up<br>until that time, the Renewed Amount is zero.                                                    |
| Credit Memo        | Amount                        | Dollar value of the credit.                                                                                                    |
| Credit Memo        | Amount                        | Dollar value of the credit.                                                                                                    |
| Device             | Activation Date               | Date on which the device was activated in Aspire.                                                                                                    |
| Device             | Active                        | Specifies whether the device is Active and may therefore gain access to Aspire.                                                                            |
| Device             | Controls                      | Field displays icons to approve or disapprove the device.                                                                                                  |
| Device             | Deactivation Date             | Date on which a particular device will be automatically deactivated within Aspire.                                                                         |

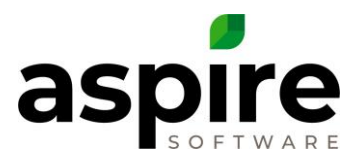

| Aspire List Screen    | Field Name          | Definition                                                                                                    |
|-----------------------|---------------------|----------------------------------------------------------------------------------------------------|
| Device                | Device Name         | Name of device as specified when that user initiated the device registration from the device, or the value overridden by the office worker when the device was approved. |
| Device                | Device Type         | Free-form value entered by system administrator to identify<br>the type of device. (i.e. iPhone, iPad, HP Notebook, Dell<br>Desktop, LG Android Phone, etc.)             |
| Device                | Last Login          | Most recent date that the device was used to log into Aspire.                                                                                                    |
| Device                | LastUserAgent       | Information provided by the browser that most recently connected to Aspire from the device. May sometimes be useful for troubleshooting.                                 |
| Device                | Mobile Number       | Mobile number recorded by the System Administrator for the device.                                                                                                    |
| Employee              | Active              | Specifies whether the employee is Active and may therefore gain access to the Aspire system.                                                                             |
| Inventory Adjustments | Allocated Date      | The date the item was allocated to a work ticket                                                                                                    |
| Inventory Adjustments | Branch Name         | Branches represent separately run operations within your company.                                                                                                    |
| Inventory Allocation  | Allocate Item       | The material, subcontractor, equipment, or other item<br>allocated from the catalog or purchased on a purchase<br>receipt                                                |
| Inventory Allocation  | Item Name           | Material, Subcontractor, Labor, Equipment, or Other Catalog name                                                                                                    |
| Inventory Allocation  | Last Allocated Date | The day the item was last purchased into inventory or released to a job ticket                                                                                           |
| Inventory Allocation  | Last Purchased Date | The day the item was last purchased into inventory                                                                                                    |
| Inventory Allocation  | Quantity            | Number of the item in inventory                                                                                                    |
| Inventory Allocation  | Quantity on Hand    | The field filled in from a physical inventory count                                                                                                    |
| Inventory Allocation  | Total Cost          | Item Quantity Unit Cost                                                                                                    |
| Inventory Allocation  | Unit Cost           | Cost of the item as stated in the catalog                                                                                                    |
| Inventory Location    | Active              | Specifies whether the inventory location is active, and may therefore be selected when assigning a purchased item to inventory.                                          |
| Inventory Location    | Branch Name         | Branches represent separately run operations within your company.                                                                                                    |
| Invoice               | Account Manager     | Person at your company responsible for all actions conducted<br>on a specific Property. This person is assigned on the<br>Property screen.                               |
| Invoice               | Adjustment          | Dollar value - either plus or minus - of the actual invoiced amount                                                                                                    |
| Invoice               | Aging Days          | The number of days past the invoice date                                                                                                    |
| Invoice               | Amount              | Dollar Value of the Invoice                                                                                                    |
| Invoice               | Amount Remaining    | Balance due on an Invoice                                                                                                    |
| Invoice               | Billing Contact     | Name of billing contact for the invoice.                                                                                                    |
| Invoice               | Branch              | Branches represent separately run operations within your company.                                                                                                    |

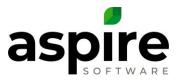

| Aspire List Screen      | Field Name           | Definition                                                                                                    |
|-------------------------|----------------------|----------------------------------------------------------------------------------------------------|
| Invoice                 | Formatted Invoice #  | Invoice number with additional formatting for display to a customer. Additional formatting might include a prefix in front of the invoice number to identify the branch.                                                                                                    |
| Invoice                 | Invoice Batch Status | Provides the status of the invoice batch with which the invoice is associated. Value can be either Draft or Sent.                                                                                                    |
| Invoice                 | Invoice Date         | Date of the invoice.                                                                                                    |
| Invoice                 | Invoice Number       | Invoice number - not to be confused with "Formatted Invoice Number".                                                                                                    |
| Invoice                 | Net \$               | Revenue excluding tax                                                                                                    |
| Invoice Adjustments     | Account Manager      | Person at your company responsible for all actions conducted<br>on a specific Property. This person is assigned on the<br>Property screen.                                                                                                    |
| Invoice Adjustments     | Adjustment Amount    | Dollar value either plus or minus of the actual invoiced amount                                                                                                    |
| Invoice Adjustments     | Amount               | Dollar Value of the Invoice Adjustment                                                                                                    |
| Invoice Adjustments     | Amount Remaining     | Balance due on an Invoice after subtracting the adjustment                                                                                                    |
| Invoice Adjustments     | Branch               | Branches represent separately run operations within your company.                                                                                                    |
| Invoice Adjustments     | Formatted Invoice #  | Invoice number with additional formatting for display to a customer. Additional formatting might include a prefix in front of the invoice number to identify the branch.                                                                                                    |
| Invoice Adjustments     | Invoice Date         | Date of the invoice.                                                                                                    |
| Invoice Adjustments     | Invoice Number       | Invoice number - not to be confused with "Formatted Invoice Number".                                                                                                    |
| Invoice Batch (Details) | Amount               | Dollar value of the Invoice                                                                                                    |
| Invoice Batch (Details) | Invoice Date         | Date of the invoice.                                                                                                    |
| Invoice Batch (Details) | Invoice Number       | Invoice number - not to be confused with "Formatted Invoice Number".                                                                                                    |
| Invoice Batch (Details) | Invoice Type         | Type of invoice set up for the associated opportunity (One of<br>the following: Contract Fixed Price, Contract Per Service,<br>Contract T&M, Contract Optional, Work Order Fixed Price on<br>Completion, Work Order Fixed Price on Payment Schedule,<br>Work Order Fixed Price Open Billing, Work Order T&M on<br>Completion) |
| Invoice Batch (Search)  | Branch               | Branches represent separately run operations within your company.                                                                                                    |
| Invoice Jurisdiction    | Account Manager      | Person at your company responsible for all actions conducted<br>on a specific Property. This person is assigned on the<br>Property screen.                                                                                                    |
| Invoice Jurisdiction    | Branch               | Branches represent separately run operations within your company.                                                                                                    |
| Invoice Jurisdiction    | Invoice Date         | Date of the invoice.                                                                                                    |
| Invoice Jurisdiction    | Invoice Number       | Invoice number - not to be confused with "Formatted Invoice Number".                                                                                                    |
| Invoice Payments        | Payer                | Name of person or entity paying the invoice. (Field name needs to change from Payee to Payer).                                                                                                    |
| Invoice Payments        | Payment Amount       | Amount of the invoice payment received.                                                                                                    |

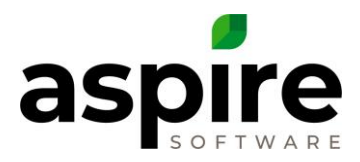

| Aspire List Screen  | Field Name           | Definition                                                                                                    |
|---------------------|----------------------|----------------------------------------------------------------------------------------------------|
| Invoice Payments    | Payment Date         | Date of the invoice payment received.                                                                                                    |
| Invoice Payments    | Payment Type         | Method of payment (check, cash, credit card, credit memo or EFT)                                                                                                    |
| Invoice Payments    | Reference Number     | Reference number for the payment - commonly a check number.                                                                                                    |
| Invoice Revenue     | Account Manager      | Person at your company responsible for all actions conducted<br>on a specific Property. This person is assigned on the<br>Property screen.                                                                                                    |
| Invoice Revenue     | Branch               | Branches represent separately run operations within your company.                                                                                                    |
| Invoice Revenue     | Invoice Date         | Date of the invoice.                                                                                                    |
| Invoice Revenue     | Invoice Number       | Invoice number - not to be confused with "Formatted Invoice<br>Number".                                                                                                    |
| Invoicing Assistant | Account Manager      | Person at your company responsible for all actions conducted<br>on a specific Property. This person is assigned on the<br>Property screen.                                                                                                    |
| Invoicing Assistant | Branch Name          | Branches represent separately run operations within your company.                                                                                                    |
| Invoicing Assistant | Invoice Amount       | Amount invoiced.                                                                                                    |
| Invoicing Assistant | Invoice Type         | Type of invoice set up for the associated opportunity (One of<br>the following: Contract Fixed Price, Contract Per Service,<br>Contract T&M, Contract Optional, Work Order Fixed Price on<br>Completion, Work Order Fixed Price on Payment Schedule,<br>Work Order Fixed Price Open Billing, Work Order T&M on<br>Completion) |
| Opportunity         | Account Owner        | Person at your company responsible for all actions conducted<br>on a specific Property. This person is assigned on the<br>Property screen.                                                                                                    |
| Opportunity         | Act Cost             | The total of all the costs applied to an opportunity during production                                                                                                    |
| Opportunity         | Act Gross Margin \$  | The margin dollars calculated by Actual Costs - Actual Earned<br>Revenue                                                                                                    |
| Opportunity         | Act Gross Margin %   | The margin percentage calculated by 1 - Actual cost/Actual Earned Revenue                                                                                                    |
| Opportunity         | Act Labor Hours      | The actual hours worked on an Opportunity                                                                                                    |
| Opportunity         | Actual Labor Cost    | The labor hours worked times the hourly cost of the employees that worked on that opportunity                                                                                                    |
| Opportunity         | Actual Material Cost | The cost of the materials allocated to an opportunity                                                                                                    |
| Opportunity         | Actual Sub Cost      | The cost of the subcontractors allocated to an opportunity                                                                                                    |
| Opportunity         | Antic. Close Date    | Date on which your sales team expect or expected to reach agreement with your prospect to perform work.                                                                                                    |
| Opportunity         | Approved Date        | Date on which the estimate was approved for submission to your company's prospective customer.                                                                                                    |
| Opportunity         | Branch Name          | Branches represent separately run operations within your company.                                                                                                    |

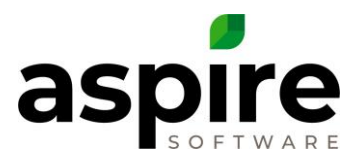

| Aspire List Screen | Field Name                       | Definition                                                                                                    |
|--------------------|----------------------------------|----------------------------------------------------------------------------------------------------|
| Opportunity        | Earned Revenue                   | Total revenue earned to date for the opportunity based on hours complete and materials installed compared to estimated revenue.                                                                                                    |
| Opportunity        | End Date                         | Day selected for the last day of the contract opportunity.                                                                                                    |
| Opportunity        | Estimated \$                     | Estimated revenue for the opportunity.                                                                                                    |
| Opportunity        | Estimated Break                  | Estimated revenue for the opportunity at which point                                                                                                    |
|                    | Even \$                          | revenue is equal to cost.                                                                                                    |
| Opportunity        | Estimated Cost \$                | Estimated cost for the opportunity.                                                                                                    |
| Opportunity        | Estimated Gross                  | Estimated dollar difference between revenue and cost for the                                                                                                    |
|                    | Margin \$                        | opportunity.                                                                                                    |
| Opportunity        | Estimated Gross<br>Margin %      | Estimated difference between revenue and cost divided by revenue for the opportunity expressed as a percentage.                                                                                                    |
| Opportunity        | Estimated Labor Cost             | Estimated cost of labor for the opportunity.                                                                                                    |
|                    |                                  |                                                                                                    |
| Opportunity        | Estimated Labor Cost<br>Per Hour | Estimated labor cost per hour for the opportunity.                                                                                                    |
| Opportunity        | Estimated Labor<br>Hours         | Estimated labor hours for the opportunity.                                                                                                    |
| Opportunity        | Estimated Material<br>Cost       | Estimated cost of materials for the opportunity.                                                                                                    |
| Opportunity        | Estimated Net Profit<br>\$       | Estimated profit for the opportunity taking into account costs not directly related to the job.                                                                                                    |
| Opportunity        | Estimated Net Profit<br>%        | Estimated profit for the opportunity taking into account costs<br>not directly related to the job and divided by revenue<br>expressed as a percentage.                                                                                                    |
| Opportunity        | Estimated Overhead               | Estimated overhead associated with the job based primarily                                                                                                    |
| - F F 7            | \$                               | on markup percentages specified in the Price Settings screen<br>under Administration.                                                                                                    |
| Opportunity        | Estimated Realize<br>Rate        | Dollars earned (realized) per hour for the opportunity based<br>on the following formula: ([TotalRevenue] -<br>(([MaterialCostEst] + [EquipmentCostEst] + [SubCostEst] +<br>[OtherCostEst] + [MaterialMarkupEst] +<br>[EquipmentMarkupEst] + [SubMarkupEst] +<br>[OtherMarkupEst]) / (1 - Net ProfitPercent]))) /<br>[TotalHoursEst] |
| Opportunity        | Estimated Sub Cost               | Estimated subcontractor cost.                                                                                                    |
| Opportunity        | Industry Name                    | Industry associated with the property for the opportunity.<br>Aspire allows you to define available Industries in the lists<br>found under Administration.                                                                                                    |
| Opportunity        | Initial Estimated \$             | Not used in Aspire.                                                                                                    |
| Opportunity        | Invoice Type                     | Type of invoice set up for the opportunity (One of the<br>following: Contract Fixed Price, Contract Per Service, Contract<br>T&M, Contract Optional, Work Order Fixed Price on<br>Completion, Work Order Fixed Price on Payment Schedule,<br>Work Order Fixed Price Open Billing, Work Order T&M on<br>Completion)                   |
| Opportunity        | Invoiced Revenue                 | Total Invoiced revenue on an opportunity at the time of viewing the list.                                                                                                    |

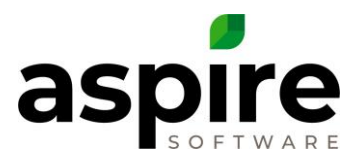

| Aspire List Screen | Field Name                      | Definition                                                                                                    |
|--------------------|---------------------------------|----------------------------------------------------------------------------------------------------|
| Opportunity        | Job Status                      | Status of a job for an opportunity that has been won. Valid<br>statuses are: In Process, Complete, Canceled and Changed.<br>These values can be customized for your system in the Job<br>Status list under Administration.                                                                                                    |
| Opportunity        | Last Activity                   | The last email, task, issue, or appointment assigned to that opportunity                                                                                                    |
| Opportunity        | Master Opportunity<br>Name      | A master opportunity is the first opportunity in a series of<br>renewals. This field provides the name of the master<br>opportunity if the opportunity displayed is a renewal.                                                                                                    |
| Opportunity        | Master Opportunity<br>Number    | A master opportunity is the first opportunity in a series of<br>renewals. This field provides the opportunity number of the<br>master opportunity if the opportunity displayed is a renewal.                                                                                                    |
| Opportunity        | Master Opportunity<br>Start     | A master opportunity is the first opportunity in a series of<br>renewals. This field provides the opportunity start date of<br>the master opportunity if the opportunity displayed is a<br>renewal.                                                                                                    |
| Opportunity        | New Appointment                 | Field provides an icon which, when clicked, initiates creation of a new appointment.                                                                                                    |
| Opportunity        | New Email                       | Field provides an icon which, when clicked, initiates creation of an email message.                                                                                                    |
| Opportunity        | New Issue                       | Field provides an icon which, when clicked, initiates creation of new issue to be tracked.                                                                                                    |
| Opportunity        | New Task                        | Field provides an icon which, when clicked, initiates creation of a new task.                                                                                                    |
| Opportunity        | Opportunity Stage<br>Sort       | Opportunity Stages are established to define the stages of an<br>opportunity in the following order: Pre Bid, Estimate,<br>Propose, Won, Lost. These stages can be assigned to<br>Opportunity statuses on in the Administration Lists screen on<br>the Opportunity Status list. This assignment allows Aspire to<br>determine the stage of an opportunity based on its status.<br>This field allows you to sort the Opportunity list by<br>Opportunity Stage. |
| Opportunity        | Opportunity Status<br>Sort      | The sort order of Opportunity Statuses is established on the<br>Administration Lists screen on the Opportunity Status list.<br>The Opportunity Status Sort field allows you to sort the<br>Opportunity list by Opportunity Stage.                                                                                                    |
| Opportunity        | Percent Complete                | The percent completion status of a job derived from the actual versus estimated costs                                                                                                    |
| Opportunity        | Probability                     | The chance a sales person guestimates that he can sell that project                                                                                                    |
| Opportunity        | Projected \$                    | This field is computed based on estimated dollars for Won<br>opportunities. For opportunities that have not yet been won,<br>it is based on the opportunity win probability multiplied by<br>the estimated dollars.                                                                                                    |
| Opportunity        | Property<br>State/Province Code | Two-digit code of the state or province of the property with which the opportunity is associated.                                                                                                    |
| Opportunity        | Property<br>State/Province Name | Full name of the state or province of the property with which the opportunity is associated.                                                                                                    |

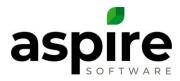

| Aspire List Screen            | Field Name                 | Definition                                                                                                    |
|-------------------------------|----------------------------|----------------------------------------------------------------------------------------------------|
| Opportunity                   | Renewal Date               | The projected date that a contracted should be considered for renewal                                                                                                    |
| Opportunity                   | Revision Number            | The system assigned number for a revision on a workorder opportunity                                                                                                    |
| Opportunity                   | Stage Name                 | 1 of 5 stages of an opportunity - pre bid, estimate, proposed, won, lost                                                                                                    |
| Opportunity                   | Status Name                | One of eight statuses available for an opportunity - new,<br>bidding, pending approval, approved, denied, delivered, won,<br>lost                                                                                                    |
| Opportunity                   | Won Date                   | Date that the opportunity was won.                                                                                                    |
| Opportunity Service<br>Report | Account Owner              | Person at your company responsible for all actions conducted<br>on a specific Property. This person is assigned on the<br>Property screen.                                                                                                    |
| Opportunity Service<br>Report | Branch Name                | Branches represent separately run operations within your company.                                                                                                    |
| Opportunity Service<br>Report | Industry Name              | Industry associated with the property for the opportunity.<br>Aspire allows you to define available Industries in the lists<br>found under Administration.                                                                                                    |
| Opportunity Service<br>Report | Invoice Type               | Type of invoice set up for the associated opportunity (One of<br>the following: Contract Fixed Price, Contract Per Service,<br>Contract T&M, Contract Optional, Work Order Fixed Price on<br>Completion, Work Order Fixed Price on Payment Schedule,<br>Work Order Fixed Price Open Billing, Work Order T&M on<br>Completion) |
| Opportunity Service<br>Report | Opportunity Status<br>Sort | The sort order of Opportunity Statuses is established on the<br>Administration Lists screen on the Opportunity Status list.<br>The Opportunity Status Sort field allows you to sort the<br>Opportunity list by Opportunity Stage.                                                                                             |
| Opportunity Service<br>Report | Price                      | The value per occurrence of a service                                                                                                    |
| Opportunity Service<br>Report | Service Lookup             | A free form way to look up services                                                                                                    |
| Opportunity Service<br>Report | Service Name               | The service name as defined in the service catalog                                                                                                    |
| Payment                       | Branch Name                | Branches represent separately run operations within your company.                                                                                                    |
| Payment                       | Company Name               | Payments can be made by companies or by individual contacts. If the payment was made by a company, this field identifies the company name.                                                                                                    |
| Payment                       | Contact Full Name          | Payments can be made by companies or by individual contacts. If the payment was made by a contact, this field identifies the contact's full name.                                                                                                    |
| Payment                       | Credit Memo #              | If the payment represents a credit memo, this field contains the Aspire-generated credit memo number.                                                                                                    |
| Payment                       | Deposit Status             | When the payment is first created, its status is set to New.<br>When the payment has been exported to the accounting<br>system, the status is changed to Sent - that is, sent to the<br>accounting system.                                                                                                    |

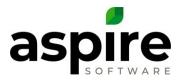

| Aspire List Screen   | Field Name                      | Definition                                                                                                    |
|----------------------|---------------------------------|----------------------------------------------------------------------------------------------------|
| Payment              | Payment Allocated<br>Amount     | Aspire allows you to allocate payments to one or more specific opportunities. This field indicates how much of the payment has been allocated.                                                                                            |
| Payment              | Payment Amount                  | Amount of the invoice payment received.                                                                                                    |
| Payment              | Payment Category                | Aspire allows you to establish Payment Categories in the lists<br>found under Administration. Each payment can be assigned<br>to a category that you have defined. This field contains the<br>category you have selected for the payment. |
| Payment              | Payment Date                    | Date of the invoice payment received.                                                                                                    |
| Payment              | Payment Note                    | Displays the payment note established by the creator of the payment.                                                                                                    |
| Payment              | Payment Reference               | Payment reference string or number - typically used to identify the payment for the payer - i.e. check number of payment check.                                                                                                    |
| Payment              | Payment Remaining<br>Amount     | Amount of payment that has not been applied to an invoice.                                                                                                    |
| Payment              | Payment Type                    | Method of payment (check, cash, credit card, credit memo or EFT)                                                                                                    |
| Payment Jurisdiction | Branch Name                     | Branches represent separately run operations within your company.                                                                                                    |
| Payment Jurisdiction | Invoice Date                    | Date of the invoice.                                                                                                    |
| Payment Jurisdiction | Invoice Number                  | Invoice number - not to be confused with "Formatted Invoice Number".                                                                                                    |
| Property             | Account Owner<br>Name           | Person at your company responsible for all actions conducted<br>on a specific Property. This person is assigned on the<br>Property Edit screen.                                                                                           |
| Property             | Active                          | Specifies whether the property is active and may therefore be assigned to an opportunity.                                                                                                    |
| Property             | Branch Name                     | Branches represent separately run operations within your company.                                                                                                    |
| Property             | Company Name                    | Name of company responsible for the property.                                                                                                    |
| Property             | Industry Name                   | Industry associated with the property for the opportunity.<br>Aspire allows you to define available Industries in the lists<br>found under Administration.                                                                                |
| Property             | New Appointment                 | Field provides an icon which, when clicked, initiates creation of a new appointment.                                                                                                    |
| Property             | New Email                       | Field provides an icon which, when clicked, initiates creation of an email message.                                                                                                    |
| Property             | New Issue                       | Field provides an icon which, when clicked, initiates creation of new issue to be tracked.                                                                                                    |
| Property             | New Task                        | Field provides an icon which, when clicked, initiates creation of a new task.                                                                                                    |
| Property             | Paperless Invoices<br>(Email)   | Checkbox telling the system that the invoices should not print<br>by default. When print from batch, you have option including<br>or excluding paperless.                                                                                 |
| Property             | Property<br>State/Province Code | Two-digit code of the state or province of the property.                                                                                                    |

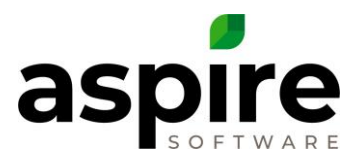

| Aspire List Screen     | Field Name                      | Definition                                                                                                    |
|------------------------|---------------------------------|----------------------------------------------------------------------------------------------------|
| Property               | Property<br>State/Province Name | Full name of the state or province of the property.                                                                                        |
| Property               | QA Date                         | The date of the last completed Quality Audit                                                                                               |
| Property               | QA Score                        | The rating of the last completed quality audit                                                                                             |
| Property               | Sequence Number                 | A field used to sequence properties used for scheduling tickets                                                                            |
| Property               | Status                          | A company defined list of stages that properties are in i.e. customer, prospect, past customer                                             |
| Property Client Budget | Include in Client<br>Budget     | A checkbox on an opportunity - shown in a list as                                                                                          |
| Property Client Budget | Stage Name                      | 1 of 5 stages of an opportunity - pre bid, estimate, proposed, won, lost                                                                   |
| Property Client Budget | Status Name                     | One of eight statuses available for an opportunity - new,<br>bidding, pending approval, approved, denied, delivered, won,<br>lost          |
| Purchasing Assistant   | Account Owner                   | Person at your company responsible for all actions conducted<br>on a specific Property. This person is assigned on the<br>Property screen. |
| Purchasing Assistant   | Branch Name                     | Branches represent separately run operations within your company.                                                                          |
| Purchasing Assistant   | Division                        | Profit Center of the company                                                                                                    |
| Purchasing Assistant   | Estimated Item<br>Quantity      | Number of individual items estimated to be used on a work ticket                                                                           |
| Purchasing Assistant   | Estimated Item Unit<br>Cost     | Dollar value of the item typically based on the catalog<br>Purchase Unit Price                                                             |
| Purchasing Assistant   | Inventory                       | Location where items are held in stock at the company                                                                                      |
| Purchasing Assistant   | Item Code                       | An id assigned to an item based upon a vendor's item number                                                                                |
| Purchasing Assistant   | Item Name                       | Catalog Item Name                                                                                                    |
| Purchasing Assistant   | Item Quantity<br>Allocated      | Quantity of an item purchased or applied from inventory to a work ticket                                                                   |
| Purchasing Assistant   | Item Quantity<br>Remaining      | Estimated Quantity - Allocated Quantity                                                                                                    |
| Purchasing Assistant   | Item Type                       | One of four purchase categories assigned to a catalog item:<br>Material, Sub(contractor), Equipment or Other                               |
| Purchasing Assistant   | Occur                           | Occurrence number of the work ticket for which purchase is being recommended in the Purchasing Assistant.                                  |
| Purchasing Assistant   | Opportunity Name                | Name of the sold opportunity associated with an item on a work ticket                                                                      |
| Purchasing Assistant   | Opportunity Number              | Number of the sold opportunity associated with an item on a work ticket                                                                    |
| Purchasing Assistant   | Property Name                   | Name of the property associated with the sold opportunity                                                                                  |
| Purchasing Assistant   | Quantity to Order               | The recommended quantity of an item to purchase based on the estimated quantity                                                            |
| Purchasing Assistant   | Sales Rep                       | The salesperson associated with the sold opportunity                                                                                       |

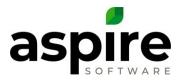

| Aspire List Screen   | Field Name          | Definition                                                                                                    |
|----------------------|---------------------|----------------------------------------------------------------------------------------------------|
| Purchasing Assistant | ScheduledStartDate  | The starting work date for the work ticket associated with the item                                                                                                    |
| Purchasing Assistant | Service Name        | The task name associated with the work ticket                                                                                                    |
| Purchasing Assistant | Status              | One of the three stages of a purchase receipt: New, Received, Approved                                                                                                    |
| Purchasing Assistant | Unit Type           | The size or unit of measure of an estimate item                                                                                                    |
| Purchasing Assistant | Work Ticket #       | System assigned number used to identify the work ticket associated with the estimated items                                                                                                    |
| Receipt              | Approved Date       | Date on which the purchase receipt was approved.                                                                                                    |
| Receipt              | Branch Name         | Branches represent separately run operations within your company.                                                                                                    |
| Receipt              | Created By          | Name of Aspire user who created the purchase receipt.                                                                                                    |
| Receipt              | Created Date        | Date on which the purchase receipt was created.                                                                                                    |
| Receipt              | Extra Costs         | Portion of the total cost of the purchase represented by tax and shipping.                                                                                                    |
| Receipt              | Formatted Receipt # | Purchase receipt number that includes prefix associated with<br>the branch (if any) and additional suffix for backordered<br>purchases.                                                                                                    |
| Receipt              | Purchase Type       | Purchase type specifies the nature of what was purchased.<br>Possibilities supported are material, sub (subcontract work),<br>equipment or other.                                                                                                    |
| Receipt              | Receipt #           | Purchase receipt number. Do not confuse this with the<br>Formatted Receipt # which includes prefix associated with<br>the branch (if any) and additional suffix for backordered<br>purchases.                                                                                                    |
| Receipt              | Receipt Status Name | Status that shows the current progression of the purchase receipt. Possible values are New, Approved, Received and Complete.                                                                                                    |
| Receipt              | Receipt Total Cost  | Total cost of receipt including tax and shipping.                                                                                                    |
| Receipt              | Received Date       | Date that you recorded the purchase as having been received by your company.                                                                                                    |
| Receipt              | Revision Number     | Additional purchase receipts are created from the original<br>purchase receipt when items are back-ordered. Each<br>backorder generates a new revision of the purchase receipt.<br>The revision number field differentiates between the various<br>revisions. The field is in the form <branch> <receipt #="">-<br/><revision number="">. The <revision number=""> segment is not<br/>displayed for the base purchase order - only for revisions.</revision></revision></receipt></branch> |
| Receipt              | Service Name        | If the purchase receipt is associated with a particular ticket,<br>this field specifies the name of the service upon which the<br>ticket was based.                                                                                                    |
| Receipt              | Sync Error          | When Aspire exports records to the accounting system, the accounting system may generate an error trying to import the purchase receipts. This field shows the error message generated by the accounting system.                                                                                                    |
| Receipt              | Vendor Invoice Date | Date on the vendor's invoice for the purchase.                                                                                                    |

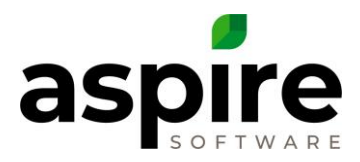

| Aspire List Screen  | Field Name                 | Definition                                                                                                    |
|---------------------|----------------------------|----------------------------------------------------------------------------------------------------|
| Receipt             | Vendor Invoice<br>Number   | Vendor's invoice number for a purchase.                                                                                                    |
| Receipt             | Vendor Name                | Name of vendor from whom the purchase was made.                                                                                                    |
| Receipt             | Work Ticket #              | System assigned number used to identify the work ticket associated with the items on the purchase receipt.                                                                                                    |
| Receipt Allocations | Allocation                 | Specifies how the item was allocated. If it was allocated to<br>inventory, specifies the inventory location. If it was allocated<br>to a ticket, provides the following information: Property<br>Name, Opportunity Name, Work Ticket Number.                                                                                          |
| Receipt Allocations | Item Name                  | Name of item that is backordered.                                                                                                    |
| Receipt Allocations | Item Quantity              | Original quantity ordered.                                                                                                    |
| Receipt Allocations | Item Type                  | One of four purchase categories assigned to a catalog item:<br>Material, Sub(contractor), Equipment or Other                                                                                                    |
| Receipt Allocations | ReceivedQuantity           | Quantity actually received due to backorder.                                                                                                    |
| Receipt Back Orders | Receipt Number             | Purchase receipt number.                                                                                                    |
| Receipt Back Orders | Receipt Status             | Status that shows the current progression of the purchase receipt. Possible values are New, Approved, Received and Complete.                                                                                                    |
| Receipt Back Orders | Received Date              | Date that you recorded the purchase as having been received by your company.                                                                                                    |
| Receipt Back Orders | Received User              | Name of Aspire user who marked the purchase receipt as having been received.                                                                                                    |
| Receipt Back Orders | Vendor Invoice Date        | Date on the vendor's invoice for the purchase.                                                                                                    |
| Receipt Back Orders | Vendor Invoice<br>Number   | Vendor's invoice number for a purchase.                                                                                                    |
| Report Favorite     | Created By                 | Name of the Aspire user who created the report favorite.                                                                                                    |
| Report Favorite     | Display Order              | Provides a mechanism for explicitly sorting the favorite report list.                                                                                                    |
| Report Favorite     | Report Code                | Code that uniquely identifies the underlying report on the<br>Standard Reports screen upon which the favorite report is<br>based. Valid values are (OPSC, PL, JOB, TAXENT, PVTWT,<br>PVTPCH, PVTHRS, PVTSLS, ARAGE, ARAGED, TIMEENTRY,<br>SALESCOMMISION, CONTRACTRENEWAL,<br>OPPORTUNITYSERVICE, PLM, PLTICKETMONTHLY,<br>CLOCKTIME) |
| Report Favorite     | Report View<br>Description | Description given to a favorite report when it is saved by the user.                                                                                                    |
| Report Favorite     | Report View Name           | Name given to a favorite report when it is saved by the user.                                                                                                    |
| Revenue Over/Under  | Branch                     | Branches represent separately run operations within your company.                                                                                                    |
| Revenue Over/Under  | Invoice Amount             | Amount invoiced.                                                                                                    |
| Revenue Over/Under  | Invoice Type               | Type of invoice set up for the associated opportunity (One of<br>the following: Contract Fixed Price, Contract Per Service,<br>Contract T&M, Contract Optional, Work Order Fixed Price on<br>Completion, Work Order Fixed Price on Payment Schedule,                                                                                  |

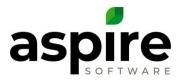

| Aspire List Screen     | Field Name           | Definition                                                                                                    |
|------------------------|----------------------|----------------------------------------------------------------------------------------------------|
|                        |                      | Work Order Fixed Price Open Billing, Work Order T&M on Completion)                                                                                         |
| Route                  | Active               | Specifies whether a route is active and can therefore have tickets assigned to it on the Schedule Board.                                                   |
| Route                  | Branch               | Branches represent separately run operations within your company.                                                                                          |
| Sales Commission       | Account Owner        | Person at your company responsible for all actions conducted<br>on a specific Property. This person is assigned on the<br>Property screen.                 |
| Sales Commission       | Act Equipment Cost   | The cost of rental equipment allocated to an opportunity.                                                                                                  |
| Sales Commission       | Act Labor Cost       | The labor hours worked times the hourly cost of the employees that worked on that opportunity.                                                             |
| Sales Commission       | Act Material Cost    | The cost of the materials allocated to an opportunity.                                                                                                    |
| Sales Commission       | Act Other Cost       | The cost of other item type catalog items allocated to an opportunity.                                                                                     |
| Sales Commission       | Act Sub Cost         | The cost of the subcontractors allocated to an opportunity                                                                                                 |
| Sales Commission       | Gross Margin         | Difference between revenue and cost of goods sold divided<br>by revenue for the existing contract, expressed as a<br>percentage.                           |
| Sales Commission       | Invoice Amount       | Amount invoiced.                                                                                                    |
| Sales Commission       | Invoice Date         | Date of the invoice.                                                                                                    |
| Sales Commission       | Invoice Number       | Invoice number - not to be confused with "Formatted Invoice Number".                                                                                       |
| Sales Scorecard Closed | Account Owner        | Person at your company responsible for all actions conducted<br>on a specific Property. This person is assigned on the<br>Property screen.                 |
| Sales Scorecard Closed | Act Cost             | The total of all the costs applied to an opportunity during production                                                                                     |
| Sales Scorecard Closed | Act Gross Margin \$  | The margin dollars calculated by subtracting the actual costs from the revenue                                                                             |
| Sales Scorecard Closed | Act Gross Margin %   | The margin percentage calculated by 1 - Actual cost/Actual Earned Revenue                                                                                  |
| Sales Scorecard Closed | Act Labor Hours      | The actual hours worked on an Opportunity                                                                                                    |
| Sales Scorecard Closed | Actual Labor Cost    | The labor hours worked times the hourly cost of the employees that worked on that opportunity                                                              |
| Sales Scorecard Closed | Actual Material Cost | The cost of the materials allocated to an opportunity                                                                                                    |
| Sales Scorecard Closed | Actual Sub Cost      | The cost of the subcontractors allocated to an opportunity                                                                                                 |
| Sales Scorecard Closed | Antic. Close Date    | Date on which your sales team expect or expected to reach agreement with your prospect to perform work.                                                    |
| Sales Scorecard Closed | Branch Name          | Branches represent separately run operations within your company.                                                                                          |
| Sales Scorecard Closed | Industry Name        | Industry associated with the property for the opportunity.<br>Aspire allows you to define available Industries in the lists<br>found under Administration. |
| Sales Scorecard Closed | Initial Estimated \$ | Not used in Aspire.                                                                                                    |

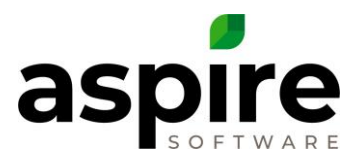

| Aspire List Screen          | Field Name                      | Definition                                                                                                    |
|-----------------------------|---------------------------------|----------------------------------------------------------------------------------------------------|
| Sales Scorecard Closed      | Invoice Type                    | Type of invoice set up for the associated opportunity (One of<br>the following: Contract Fixed Price, Contract Per Service,<br>Contract T&M, Contract Optional, Work Order Fixed Price on<br>Completion, Work Order Fixed Price on Payment Schedule,<br>Work Order Fixed Price Open Billing, Work Order T&M on<br>Completion)                                                                                                    |
| Sales Scorecard Closed      | New Appointment                 | Field provides an icon which, when clicked, initiates creation of a new appointment.                                                                                                    |
| Sales Scorecard Closed      | New Email                       | Field provides an icon which, when clicked, initiates creation of an email message.                                                                                                    |
| Sales Scorecard Closed      | New Issue                       | Field provides an icon which, when clicked, initiates creation of new issue to be tracked.                                                                                                    |
| Sales Scorecard Closed      | New Task                        | Field provides an icon which, when clicked, initiates creation of a new task.                                                                                                    |
| Sales Scorecard Closed      | Opportunity Stage<br>Sort       | Opportunity Stages are established to define the stages of an<br>opportunity in the following order: Pre Bid, Estimate,<br>Propose, Won, Lost. These stages can be assigned to<br>Opportunity statuses on in the Administration Lists screen on<br>the Opportunity Status list. This assignment allows Aspire to<br>determine the stage of an opportunity based on its status.<br>This field allows you to sort the Opportunity list by<br>Opportunity Stage. |
| Sales Scorecard Closed      | Opportunity Status<br>Sort      | The sort order of Opportunity Statuses is established on the<br>Administration Lists screen on the Opportunity Status list.<br>The Opportunity Status Sort field allows you to sort the<br>Opportunity list by Opportunity Stage.                                                                                                    |
| Sales Scorecard Closed      | Property<br>State/Province Code | Two-digit code of the state or province of the property with which the opportunity is associated.                                                                                                    |
| Sales Scorecard Closed      | Property<br>State/Province Name | Full name of the state or province of the property with which the opportunity is associated.                                                                                                    |
| Sales Scorecard<br>Proposed | Account Owner                   | Person at your company responsible for all actions conducted<br>on a specific Property. This person is assigned on the<br>Property screen.                                                                                                    |
| Sales Scorecard<br>Proposed | Act Cost                        | The total of all the costs applied to an opportunity during production                                                                                                    |
| Sales Scorecard<br>Proposed | Act Gross Margin \$             | The margin dollars calculated by subtracting the actual costs from the revenue                                                                                                    |
| Sales Scorecard<br>Proposed | Act Gross Margin %              | The margin percentage calculated by 1 - Actual cost/Actual Earned Revenue                                                                                                    |
| Sales Scorecard<br>Proposed | Act Labor Hours                 | The actual hours worked on an Opportunity                                                                                                    |
| Sales Scorecard<br>Proposed | Actual Labor Cost               | The labor hours worked times the hourly cost of the employees that worked on that opportunity                                                                                                    |
| Sales Scorecard<br>Proposed | Actual Material Cost            | The cost of the materials allocated to an opportunity                                                                                                    |
| Sales Scorecard<br>Proposed | Actual Sub Cost                 | The cost of the subcontractors allocated to an opportunity                                                                                                    |

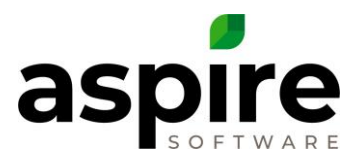

| Aspire List Screen          | Field Name                      | Definition                                                                                                    |
|-----------------------------|---------------------------------|----------------------------------------------------------------------------------------------------|
| Sales Scorecard<br>Proposed | Antic. Close Date               | Date on which your sales team expect or expected to reach agreement with your prospect to perform work.                                                                                                    |
| Sales Scorecard<br>Proposed | Branch Name                     | Branches represent separately run operations within your company.                                                                                                    |
| Sales Scorecard<br>Proposed | Industry Name                   | Industry associated with the property for the opportunity.<br>Aspire allows you to define available Industries in the lists<br>found under Administration.                                                                                                    |
| Sales Scorecard<br>Proposed | Initial Estimated \$            | Not used in Aspire.                                                                                                    |
| Sales Scorecard<br>Proposed | Invoice Type                    | Type of invoice set up for the associated opportunity (One of<br>the following: Contract Fixed Price, Contract Per Service,<br>Contract T&M, Contract Optional, Work Order Fixed Price on<br>Completion, Work Order Fixed Price on Payment Schedule,<br>Work Order Fixed Price Open Billing, Work Order T&M on<br>Completion)                                                                                                    |
| Sales Scorecard<br>Proposed | New Appointment                 | Field provides an icon which, when clicked, initiates creation<br>of a new appointment.                                                                                                    |
| Sales Scorecard<br>Proposed | New Email                       | Field provides an icon which, when clicked, initiates creation of an email message.                                                                                                    |
| Sales Scorecard<br>Proposed | New Issue                       | Field provides an icon which, when clicked, initiates creation of new issue to be tracked.                                                                                                    |
| Sales Scorecard<br>Proposed | New Task                        | Field provides an icon which, when clicked, initiates creation of a new task.                                                                                                    |
| Sales Scorecard<br>Proposed | Opportunity Stage<br>Sort       | Opportunity Stages are established to define the stages of an<br>opportunity in the following order: Pre Bid, Estimate,<br>Propose, Won, Lost. These stages can be assigned to<br>Opportunity statuses on in the Administration Lists screen on<br>the Opportunity Status list. This assignment allows Aspire to<br>determine the stage of an opportunity based on its status.<br>The Opportunity Stage Sort field allows you to sort the<br>Opportunity list by Opportunity Stage. |
| Sales Scorecard<br>Proposed | Property<br>State/Province Code | Two-digit code of the state or province of the property with which the opportunity is associated.                                                                                                    |
| Sales Scorecard<br>Proposed | Property<br>State/Province Name | Full name of the state or province of the property with which the opportunity is associated.                                                                                                    |
| Schedule                    | Account Owner<br>Name           | Person at your company responsible for all actions conducted<br>on a specific Property. This person is assigned on the<br>Property Edit screen.                                                                                                    |
| Schedule                    | Act Hrs                         | The hours worked on a ticket                                                                                                    |
| Schedule                    | Actual Occurrences              | The system generated ticket occurrence assigned to each work ticket                                                                                                    |
| Schedule                    | Annualized Occur                | The occurrence at a point in the year determined by the service schedule of a ticketed service                                                                                                    |
| Schedule                    | Anticipated Start<br>Date       | Date on which you expect or expected to start performing work for your customer.                                                                                                    |
| Schedule                    | Branch                          | Branches represent separately run operations within your company.                                                                                                    |

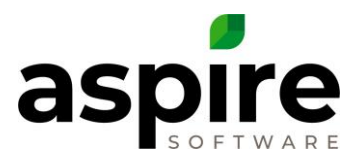

| Aspire List Screen | Field Name                      | Definition                                                                                                    |
|--------------------|---------------------------------|----------------------------------------------------------------------------------------------------|
| Schedule           | Contract Year                   | Especially for tickets on multi-year contracts. Specifies the sequential year of the contract in which the ticket occurs. The value of this field is 1 for the tickets that occur in the first year of the multi-year contract.                                                                                               |
| Schedule           | Created Date                    | Date on which the work ticket was created.                                                                                                    |
| Schedule           | Future Scheduled<br>Hours       | Future hours scheduled in visits on the Schedule Board for the work ticket.                                                                                                    |
| Schedule           | Hours Unsched                   | Total estimated hours for the work ticket less hours scheduled on the Schedule Board.                                                                                                    |
| Schedule           | Invoice Type                    | Type of invoice set up for the associated opportunity (One of<br>the following: Contract Fixed Price, Contract Per Service,<br>Contract T&M, Contract Optional, Work Order Fixed Price on<br>Completion, Work Order Fixed Price on Payment Schedule,<br>Work Order Fixed Price Open Billing, Work Order T&M on<br>Completion) |
| Schedule           | Price                           | Total estimated price of the work ticket.                                                                                                    |
| Schedule           | Property Sequence               | Property sequence number is specifically used for snow<br>removal. Sequence numbers are assigned to properties to<br>specify the order that properties are displayed on mobile<br>devices for snow-removal crew members.                                                                                                    |
| Schedule           | Property State<br>Province Code | Two-digit code of the state or province of the property with which the work ticket is associated.                                                                                                    |
| Schedule an Event  | Account Owner                   | Person at your company responsible for all actions conducted<br>on a specific Property. This person is assigned on the<br>Property screen.                                                                                                    |
| Schedule an Event  | As Needed                       | A Service that has not yet been assigned a ticket number. It is<br>used when necessary to create a ticket for work to be<br>performed.                                                                                                    |
| Schedule an Event  | Branch                          | Branches represent separately run operations within your company.                                                                                                    |
| Schedule an Event  | Invoice Type                    | Type of invoice set up for the associated opportunity (One of<br>the following: Contract Fixed Price, Contract Per Service,<br>Contract T&M, Contract Optional, Work Order Fixed Price on<br>Completion, Work Order Fixed Price on Payment Schedule,<br>Work Order Fixed Price Open Billing, Work Order T&M on<br>Completion) |
| Service            | Active                          | Specifies whether the service in the service catalog is active<br>and can therefore be selected when estimating for an<br>opportunity.                                                                                                    |
| Service            | Approve Ticket On<br>Completion | Do tickets for that service require approval by an account<br>manager or other authority when complete prior to invoicing.<br>Adds a step between scheduled and complete.                                                                                                    |
| Service            | Contract Service                | Checkbox if checked, specifies that the service is contracted out.                                                                                                    |
| Service            | Display Name                    | Name of the service as it appears in the Estimate.                                                                                                    |
| Service            | Division Name                   | Profit Center associated with the service                                                                                                    |
| Service            | Equipment Taxable               | Checkbox if checked, specifies that equipment revenue is taxable for the service.                                                                                                    |

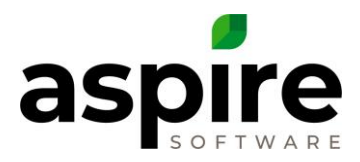

| Aspire List Screen   | Field Name                | Definition                                                                                                    |
|----------------------|---------------------------|----------------------------------------------------------------------------------------------------|
| Service              | Labor Taxable             | Checkbox if checked, specifies that labor revenue is taxable for the service.                                                                                                    |
| Service              | Material Taxable          | Checkbox if checked, specifies that revenue from sale of materials is taxable for the service.                                                                                                    |
| Service              | Minimum Service<br>Charge | Minimum charge Aspire will allow for the service on an estimate.                                                                                                    |
| Service              | Other Taxable             | Checkbox if checked, specifies that revenue other than labor, sub, materials or equipment is taxable for the service.                                                                                          |
| Service              | Service Description       | Description of service defined when the service is established in the service catalog.                                                                                                    |
| Service              | Service Name              | Name of the service.                                                                                                    |
| Service              | Service Name Abr          | Abbreviated name of the service established in the service catalog.                                                                                                    |
| Service              | Service Type Name         | Each service can be assigned a service type. You define the available service types in Lists screen under Administration.                                                                                      |
| Service              | Sub Taxable               | Checkbox if checked indicates that the sub-contractor hours are taxable.                                                                                                    |
| Service Notification | Branch                    | Branches represent separately run operations within your company.                                                                                                    |
| Service Notification | Services                  | The service name as defined in the service catalog                                                                                                    |
| Service Notification | Туре                      | One of several system-defined categories that define the<br>notification: Schedule Change, Status to Open, Status to<br>Complete, Status to Scheduled, Status to Pending Approval,<br>Status to Canceled       |
| Time Entry           | Branch                    | Branches represent separately run operations within your company.                                                                                                    |
| Time Entry           | Distributed Time          | Checkbox if checked, specifies that the time entry was<br>automatically generated by Aspire to distribute drive-time to<br>a ticket.                                                                           |
| Time Entry           | Pay Code                  | Designate special pay rate for that time entry. Valid pay codes are set up in admin.                                                                                                    |
| Time Entry Sync Log  | Processed Block           | Aspire exports groups of payroll records in logical blocks. The<br>Processed Block field contains a unique number that<br>identifies the block of records passed to your accounting<br>system.                 |
| Time Entry Sync Log  | Sync Error                | When Aspire exports records to the accounting system, the accounting system may generate an error trying to import the payroll records. This field shows the error message generated by the accounting system. |
| Transaction List     | Check #                   | Contains the check # for payment transactions made by check.                                                                                                    |
| Unit Type            | Active                    | Specifies whether the unit type is active, and can thus be associated with                                                                                                    |
| User                 | Active                    | Specifies whether the user is active, and can therefore access the Aspire system.                                                                                                    |

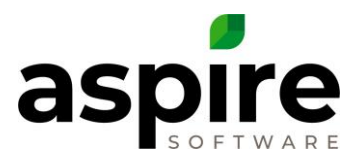

| Aspire List Screen | Field Name                | Definition                                                                                                    |
|--------------------|---------------------------|----------------------------------------------------------------------------------------------------|
| Work Ticket        | Account Owner<br>Name     | Person at your company responsible for all actions conducted<br>on a specific Property. This person is assigned on the<br>Property Edit screen.                                                                                                    |
| Work Ticket        | Act Hrs                   | The hours worked on a ticket                                                                                                    |
| Work Ticket        | Actual Occurrence         | The system generated ticket occurrence assigned to each work ticket                                                                                                    |
| Work Ticket        | Annualized Occur          | The occurrence at a point in the year determined by the service schedule of a ticketed service                                                                                                    |
| Work Ticket        | Anticipated Start<br>Date | Date on which you expect or expected to start performing work for your customer.                                                                                                    |
| Work Ticket        | Branch                    | Branches represent separately run operations within your company.                                                                                                    |
| Work Ticket        | Completed Date            | Date that the ticket was marked as complete.                                                                                                    |
| Work Ticket        | Contract Year             | Especially for multi-year contracts. Specifies the sequential year of the contract in which the ticket occurs. The value of this field is 1 for the tickets that occur in the first year of the multi-year contract.                                                                                                    |
| Work Ticket        | Created Date              | Date on which the work ticket was created.                                                                                                    |
| Work Ticket        | Est Hrs                   | Hours estimated required to complete the work ticket.                                                                                                    |
| Work Ticket        | Gross Margin              | Difference between revenue and cost of goods sold divided<br>by revenue for the work ticket, expressed as a percentage.                                                                                                    |
| Work Ticket        | Gross Profit              | Difference between revenue and cost of goods sold expressed in dollars.                                                                                                    |
| Work Ticket        | Hours Scheduled           | Hours (past and future) scheduled in visits on the Schedule<br>Board for the work ticket.                                                                                                    |
| Work Ticket        | Hours Unsched             | Total estimated hours for the work ticket less hours scheduled on the Schedule Board.                                                                                                    |
| Work Ticket        | Hours Variance Bud        | Hours estimated on the work ticket less hours completed based on time logged to the ticket.                                                                                                    |
| Work Ticket        | Hours Variance<br>Sched   | Total hours scheduled on the Schedule Board (past and future) less actual hours completed based on time logged to the ticket.                                                                                                    |
| Work Ticket        | Invoice Type              | Type of invoice set up for the associated opportunity (One of<br>the following: Contract Fixed Price, Contract Per Service,<br>Contract T&M, Contract Optional, Work Order Fixed Price on<br>Completion, Work Order Fixed Price on Payment Schedule,<br>Work Order Fixed Price Open Billing, Work Order T&M on<br>Completion) |
| Work Ticket        | New Issue                 | Field provides an icon which, when clicked, initiates creation of new issue to be tracked.                                                                                                    |
| Work Ticket        | On Site Hours             | Hours clocked on site excluding drive-time.                                                                                                    |
| Work Ticket        | On Site Variance          | On Site Hours subtracted from Estimated Hours.                                                                                                    |
| Work Ticket        | Percent Complete          | The percent completion status of a work ticket derived from the actual versus estimated costs                                                                                                    |
| Work Ticket        | Price                     | Total estimated price of the work ticket.                                                                                                    |

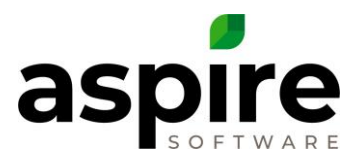

| Aspire List Screen    | Field Name                      | Definition                                                                                                    |
|-----------------------|---------------------------------|----------------------------------------------------------------------------------------------------|
| Work Ticket           | Property Sequence               | Property sequence number is specifically used for snow<br>removal. Sequence numbers are assigned to properties to<br>specify the order that properties are displayed on mobile<br>devices for snow-removal crew members.                                                                                                    |
| Work Ticket           | Property State<br>Province Code | Two-digit code of the state or province of the property with which the work ticket is associated.                                                                                                    |
| Work Ticket           | Realize Rate                    | Dollars earned (realized) per hour for the work ticket based<br>on the following formula: ([TotalRevenue] -<br>(([MaterialCostEst] + [EquipmentCostEst] + [SubCostEst] +<br>[OtherCostEst] + [MaterialMarkupEst] +<br>[EquipmentMarkupEst] + [SubMarkupEst] +<br>[OtherMarkupEst]) / (1 - Net ProfitPercent]))) /<br>[TotalHoursEst]        |
| Work Ticket           | Recurring Schedule              | Field displays in the list an icon that you can click to view the parameters for the recurring schedule upon which the ticket is based.                                                                                                    |
| Work Ticket           | Revenue                         | Expected revenue for the ticket.                                                                                                    |
| Work Ticket           | Revenue/Hour<br>(Actual)        | Earned revenue per hour based on total earned revenue divided by actual hours expended.                                                                                                    |
| Work Ticket           | Revenue/Hour<br>(Estimate)      | Expected earned revenue per hour based on estimated<br>earned revenue divided by estimated hours expected to be<br>spent for the work ticket.                                                                                                    |
| Work Ticket           | Revision Number                 | Change Orders can be added or modified on Work Orders at<br>which time a revision is created for the Work Order. Each<br>revision of the Work Order, receives a sequential number.<br>The revision number field is comprised of the original Work<br>Order number with the sequence number appended<br>separated by a period. (i.e. 5467.1) |
| Work Ticket (Generic) | Account Owner<br>Name           | Person at your company responsible for all actions conducted<br>on a specific Property. This person is assigned on the<br>Property Edit screen.                                                                                                    |
| Work Ticket (Generic) | Act Hrs                         | The hours worked on a ticket.                                                                                                    |
| Work Ticket (Generic) | Act. Equipment Cost             | The cost of rental equipment allocated to an opportunity                                                                                                    |
| Work Ticket (Generic) | Act. Labor Cost                 | The labor hours worked times the hourly cost of the employees that worked on that work ticket.                                                                                                    |
| Work Ticket (Generic) | Act. Other Cost                 | The cost of other item type catalog items allocated to an opportunity.                                                                                                    |
| Work Ticket (Generic) | Act. Sub Cost                   | The cost of the subcontractors allocated to an opportunity.                                                                                                    |
| Work Ticket (Generic) | Act. Total Cost                 | The total of all the costs applied to a work ticket.                                                                                                    |
| Work Ticket (Generic) | Actual Occurrences              | The system generated ticket occurrence assigned to each work ticket.                                                                                                    |
| Work Ticket (Generic) | Annualized Occur                | The occurrence at a point in the year determined by the service schedule of a ticketed service.                                                                                                    |
| Work Ticket (Generic) | Anticipated Start<br>Date       | Date on which you expect or expected to start performing work for your customer.                                                                                                    |

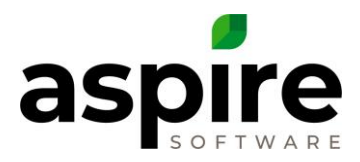

| Aspire List Screen           | Field Name                      | Definition                                                                                                    |
|------------------------------|---------------------------------|----------------------------------------------------------------------------------------------------|
| Work Ticket (Generic)        | Branch                          | Branches represent separately run operations within your company.                                                                                                    |
| Work Ticket (Generic)        | Contract Year                   | Especially for multi-year contracts. Specifies the year of the contract the in which the ticket occurs. The value of this field is 1 for the tickets that occur in the first year of the multi-year contract.                                                                                                    |
| Work Ticket (Generic)        | Created Date                    | Date on which the work ticket was created.                                                                                                    |
| Work Ticket (Generic)        | Gross Margin                    | Difference between revenue and cost of goods sold divided<br>by revenue for the work ticket, expressed as a percentage.                                                                                                    |
| Work Ticket (Generic)        | Gross Profit                    | Difference between revenue and cost of goods sold expressed in dollars.                                                                                                    |
| Work Ticket (Generic)        | Hours Scheduled                 | Hours (past and future) scheduled in visits on the Schedule<br>Board for the work ticket.                                                                                                    |
| Work Ticket (Generic)        | Hours Unsched                   | Total estimated hours for the work ticket less hours scheduled on the Schedule Board.                                                                                                    |
| Work Ticket (Generic)        | Hours Variance Bud              | Hours estimated on the work ticket less hours completed based on time logged to the ticket.                                                                                                    |
| Work Ticket (Generic)        | Hours Variance<br>Sched         | Total hours scheduled on the Schedule Board (past and future) less actual hours completed based on time logged to the ticket.                                                                                                    |
| Work Ticket (Generic)        | Invoice Type                    | Type of invoice set up for the associated opportunity (One of<br>the following: Contract Fixed Price, Contract Per Service,<br>Contract T&M, Contract Optional, Work Order Fixed Price on<br>Completion, Work Order Fixed Price on Payment Schedule,<br>Work Order Fixed Price Open Billing, Work Order T&M on<br>Completion). |
| Work Ticket (Generic)        | New Issue                       | Field provides an icon which, when clicked, initiates creation of new issue to be tracked.                                                                                                    |
| Work Ticket (Generic)        | Property Sequence               | Property sequence number is specifically used for snow<br>removal. Sequence numbers are assigned to properties to<br>specify the order that properties are displayed on mobile<br>devices for snow-removal crew members.                                                                                                    |
| Work Ticket (Generic)        | Property State<br>Province Code | Two-digit code of the state or province of the property with which the work ticket is associated.                                                                                                    |
| Work Ticket (Generic)        | Revenue                         | Expected revenue for the ticket.                                                                                                    |
| Work Ticket (Move<br>Cost)   | Branch                          | Branches represent separately run operations within your company.                                                                                                    |
| Work Ticket (P&L<br>Monthly) | Account Owner<br>Name           | Person at your company responsible for all actions conducted<br>on a specific Property. This person is assigned on the<br>Property Edit screen.                                                                                                    |
| Work Ticket (P&L<br>Monthly) | Branch                          | Branches represent separately run operations within your company.                                                                                                    |
| Work Ticket (P&L<br>Monthly) | Revenue Bud                     | Budgeted revenue for the ticket based on the opportunity estimate.                                                                                                    |
| Work Ticket (P&L<br>Monthly) | Revenue Earned This<br>Period   | Total revenue earned for the work ticket during the time<br>period specified in the report filters based on hours complete<br>and materials installed compared to estimated revenue.                                                                                                    |

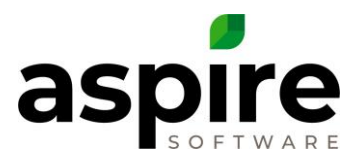

| Aspire List Screen           | Field Name                | Definition                                                                                                    |
|------------------------------|---------------------------|----------------------------------------------------------------------------------------------------|
| Work Ticket (P&L<br>Monthly) | Revenue Earned To<br>Date | Total revenue earned to date for the work ticket based on hours complete and materials installed compared to estimated revenue.                                                                                                    |
| Work Ticket (P&L)            | Account Owner<br>Name     | Person at your company responsible for all actions conducted<br>on a specific Property. This person is assigned on the<br>Property Edit screen.                                                                                                    |
| Work Ticket (P&L)            | Actual Realize Rate       | Dollars earned (realized) per hour for the work ticket based<br>on the following formula: ([TotalRevenue] -<br>(([MaterialCostEst] + [EquipmentCostEst] + [SubCostEst] +<br>[OtherCostEst] + [MaterialMarkupEst] +<br>[EquipmentMarkupEst] + [SubMarkupEst] +<br>[OtherMarkupEst]) / (1 - Net ProfitPercent]))) /<br>[TotalHoursEst] |
| Work Ticket (P&L)            | Branch                    | Branches represent separately run operations within your company.                                                                                                    |
| Work Ticket (P&L)            | Gross Margin Act          | Difference between revenue and cost of goods sold divided<br>by revenue for the work ticket, expressed as a percentage.                                                                                                    |
| Work Ticket (P&L)            | Gross Margin Est          | Difference between estimated revenue and estimated cost of goods sold divided by revenue for the work ticket, expressed as a percentage.                                                                                                    |
| Work Ticket (P&L)            | Invoice Amount            | Amount invoiced.                                                                                                    |
| Work Ticket (P&L)            | Invoice Date              | Date of the invoice.                                                                                                    |
| Work Ticket (P&L)            | Revenue Bud               | Budgeted revenue for the ticket based on the opportunity estimate.                                                                                                    |
| Work Ticket Time Entry       | Account Owner<br>Name     | Person at your company responsible for all actions conducted<br>on a specific Property. This person is assigned on the<br>Property Edit screen.                                                                                                    |
| Work Ticket Time Entry       | Act Hrs                   | The hours worked on a ticket                                                                                                    |
| Work Ticket Time Entry       | Actual Occurrences        | The system generated ticket occurrence assigned to each work ticket                                                                                                    |
| Work Ticket Time Entry       | Annualized Occur          | The occurrence at a point in the year determined by the service schedule of a ticketed service                                                                                                    |
| Work Ticket Time Entry       | Anticipated Start<br>Date | Date on which you expect or expected to start performing work for your customer.                                                                                                    |
| Work Ticket Time Entry       | Branch                    | Branches represent separately run operations within your company.                                                                                                    |
| Work Ticket Time Entry       | Contract Year             | Especially for multi-year contracts. Specifies the year of the contract the in which the ticket occurs. The value of this field is 1 for the tickets that occur in the first year of the multi-year contract.                                                                                                    |
| Work Ticket Time Entry       | Created Date              | Date on which the work ticket was created.                                                                                                    |
| Work Ticket Time Entry       | Future Scheduled<br>Hours | Future hours scheduled in visits on the Schedule Board for the work ticket.                                                                                                    |
| Work Ticket Time Entry       | Hours Scheduled           | Hours (past and future) scheduled in visits on the Schedule<br>Board for the work ticket.                                                                                                    |

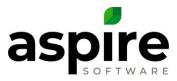

| Aspire List Screen     | Field Name                      | Definition                                                                                                    |
|------------------------|---------------------------------|----------------------------------------------------------------------------------------------------|
| Work Ticket Time Entry | Invoice Type                    | Type of invoice set up for the associated opportunity (One of<br>the following: Contract Fixed Price, Contract Per Service,<br>Contract T&M, Contract Optional, Work Order Fixed Price on<br>Completion, Work Order Fixed Price on Payment Schedule,<br>Work Order Fixed Price Open Billing, Work Order T&M on<br>Completion) |
| Work Ticket Time Entry | Property Sequence               | Property sequence number is specifically used for snow<br>removal. Sequence numbers are assigned to properties to<br>specify the order that properties are displayed on mobile<br>devices for snow-removal crew members.                                                                                                    |
| Work Ticket Time Entry | Property State<br>Province Code | Two-digit code of the state or province of the property with which the work ticket is associated.                                                                                                    |
| Work Ticket Time Entry | Revenue                         | Expected revenue for the ticket.                                                                                                    |
| Workflow               | Branch Name                     | Branches represent separately run operations within your company.                                                                                                    |